## **Getting started**

D

Welcome to Around the Dinner Table!

This document is to help you get started and find your way around. You can view the forum on either your PC or mobile device.

| F·E·A·S·T | F.E.A.S.T's Around The Dinner Table forum.         Welcome to F.E.A.S.T's Around The Dinner Table forum. This is a free service provided for parents of those suffering from eating to use the forum and how to find resources to help you support your family member. This forum is for parents of patients with a Join tese conversations already in progress:         • Noal To Recovery - Stories of Mope         • Events for Parents and Caregivers Around the World         • Free F.E.A.S.T onference Videos         Visit the F.E.A.S.T website for information and support.         If you need help using the forum please resch out to one of the moderators (listed below), or email us at browweng/least-ed orgonal support in the moderators (listed below), or email us at browweng/least-ed orgonal support in the moderators (listed below). | all eating disorder diagnoses, all ages, around the world.                                             | ers trained to guide you in how<br>Register<br>Here |
|-----------|----------------------------------------------------------------------------------------------------|----------------------------------------------------------------------------------------------------|-----------------------------------------------------|
|           | E TOPICS CATEGORIES -                                                                                                    |                                                                                                    | Q 🥸 🛱 🔗 LOG IN SIGN UP                              |
|           | Join the Parent and Carer Community Forum:<br>'Around the Dinner Table' Online Forum for Parents and<br>Carers<br>A moderated online forum for parents and caregivers of eating disorder patients                                                                                                    | Hew Topic<br>또 2.843 ④ 50.234<br>Talking about AN - what to reply?<br>6 minutes ago by Foodsupport_AUS | Login Here                                          |
|           | 2016 posts                                                                                                    | A IE 293 ■ 3,530<br>Support group KINGSTON, SURREY, UK 1<br>Mar 17, 2016 by Blommie                    |                                                     |
|           | 2015 Posts                                                                                                    | ☆ := 1,687 	= 24,397<br>Genetic Testing<br>Jan 01, 2016 by OneToughMomma                               |                                                     |
|           | 2014 Donte                                                                                                    | ≙ :≡ 2,223 (= 26,661                                                                                   |                                                     |

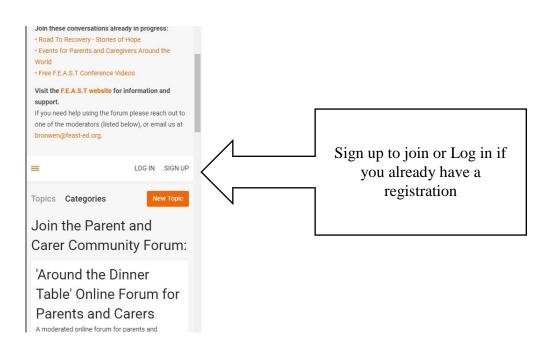

Create a username for yourself. This is the name that will appear on the screen when you post. Choose a name that will protect your privacy. This forum is public and your username will be available to all (your caregiver type, country, current approach, and introduction are visible to logged in members only).

Once you have registered, you will be able to log in at any time on the Forum Home page.

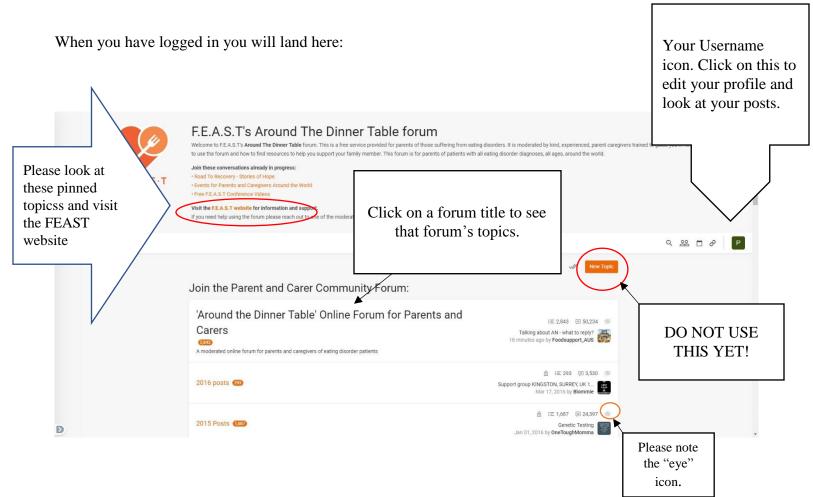

When you are logged in, your username will appear on the top right of the screen as well as in the Active Users list on the bottom of this page. A green dot will appear next to your name if a member clicks on your profile.

Once logged in you can read both the Main forum – Around the Dinner Table Online Forum for Parents and Carers (publicly searchable) and the Caregiver only Provider's Feedback forum as well as archived posts, from 2016 and earlier. You can also reply to posts in both the Main Forum and the Provider's Feedback Forum. To read Topics click on a link. IT IS STRONGLY SUGGESTED YOU OPEN A FORUM BEFORE CLICKING ON NEW TOPIC to start a New Topic. You will need to choose category if you start a New Topic prior to opening a forum and many of them are invalid.

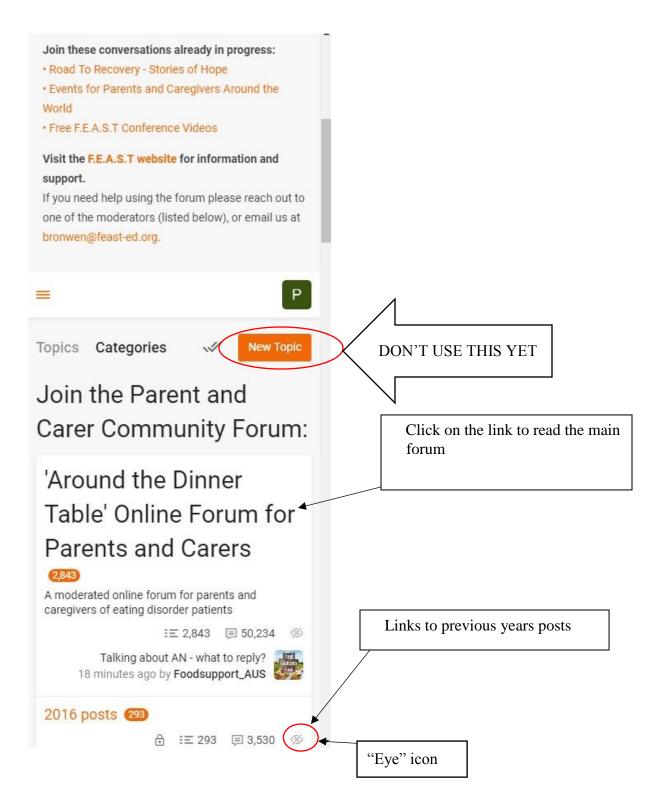

The "Eye" icon if selected will hide the relevant forum from view. To make it visible again scroll to the bottom of the page and select Modify filter – unselect the hidden forum and save.

Now for a few of the forum functions to help you get around.

|         | F-E-A-S-T                                                                                                    | F.E.A.S.T's Arco<br>Welcome to F.E.A.S.T's Around The<br>you in how to use the forum and hi<br>loin these conversations already in<br>- Read To Recovery - Stories of Hig<br>- Events for Farents and Caregieve<br>- Pree F.E.A.S.T. Conference Welcos<br>Visit the F.E.A.S.T. Weshale for Inform<br>If you need help using the forum p | e Dinner Table forum<br>how to find resources<br>h progress:<br>pe<br>s Around the World<br>mation and support. | at any click o | back to this p<br>time on the fo<br>in CATEGOR                                                                                                    | orum<br>RIES                                       | s. It it moderated by kind, experienced, par<br>h all eating disorder diagnoses, all ages, an                                                                                                    |                                 | e              |                                 |
|---------|----------------------------------------------------------------------------------------------------|----------------------------------------------------------------------------------------------------|----------------------------------------------------------------------------------------------------|----------------|----------------------------------------------------------------------------------------------------|----------------------------------------------------|----------------------------------------------------------------------------------------------------|---------------------------------|----------------|---------------------------------|
|         |                                                                                                    |                                                                                                    |                                                                                                    | IE TOP         |                                                                                                    |                                                    |                                                                                                    | ର ଥ                             | 2 <b>D</b> Ø P |                                 |
|         |                                                                                                    | Join the Parent a                                                                                                    | nd Carer Co                                                                                                    | ommunity F     | orum:                                                                                                    |                                                    | 🖋 🛛 New Topic                                                                                                    |                                 |                |                                 |
|         |                                                                                                    | 'Around the Dini<br>Carers                                                                                                    |                                                                                                    |                | n for Parents and                                                                                                    |                                                    | 1분 2,844 (미 50,237 ) %<br>Talking about AN - what to reply?<br>41 minutes ago by Pingu                                                                                                    |                                 |                |                                 |
|         |                                                                                                    | 2016 posts 🚳                                                                                                    |                                                                                                    |                |                                                                                                    | Suppo                                              | 合 i至 293 回 3,530 参<br>ert group KING TON, SURREY, UK<br>Mar 17, 216 by Blommie                                                                                                    |                                 |                |                                 |
|         |                                                                                                    | 2015 Posts (1587)                                                                                                    |                                                                                                    |                |                                                                                                    |                                                    | A i≡ 1.687 (■ 14.397 %)<br>Genetic Testing<br>Jan 01, 2016 by OneToughMomma                                                                                                    |                                 |                |                                 |
|         |                                                                                                    | 2014 Posts 2223                                                                                                    |                                                                                                    |                |                                                                                                    | D in re                                            | III 2.223                                                                                                    |                                 |                |                                 |
|         |                                                                                                    | 2013 Posts 🐠                                                                                                    |                                                                                                    |                |                                                                                                    |                                                    | A IE 2,431 ■ 34,570 %<br>How to prevent purging?<br>Oct 05, 2015 by I_can                                                                                                    |                                 |                |                                 |
|         |                                                                                                    | 2012 posts 1522                                                                                                    |                                                                                                    |                |                                                                                                    |                                                    | A IE 1,932                                                                                                    |                                 |                | are two forums:                 |
|         |                                                                                                    | Caregiver Only Fo                                                                                                    | orums:                                                                                                    |                |                                                                                                    |                                                    |                                                                                                    |                                 |                | Ind the Dinner<br>le and Parent |
|         |                                                                                                    | Parent Reviews                                                                                                    |                                                                                                    |                |                                                                                                    | thoug                                              | IE 278 (의 1,233 %)<br>hts about ERC or Rogers Memori<br>2 days ago by Iharrell35                                                                                                    |                                 | Review         | ws of Treatment                 |
|         |                                                                                                    | Quick Links                                                                                                    |                                                                                                    | _              |                                                                                                    |                                                    |                                                                                                    |                                 |                | iders. There is                 |
|         |                                                                                                    | Read "Hall of Fame" Posts<br>A collection of our favorite, mos<br>links to posts from archived for                                                                                                    | st inspiring, must-read p                                                                                       |                |                                                                                                    | me –<br>Visdo                                      | Collective m                                                                                                    |                                 |                | o lots of other<br>nformation   |
|         |                                                                                                    | User's Guide and FAQ                                                                                                    |                                                                                                    |                |                                                                                                    |                                                    | chines of the                                                                                                    |                                 |                |                                 |
|         |                                                                                                    | Contact Us                                                                                                    |                                                                                                    |                |                                                                                                    |                                                    | Linked 🖉 🐠                                                                                                    |                                 |                |                                 |
|         |                                                                                                    | Past Years (Read                                                                                                    | l Only):                                                                                                    |                |                                                                                                    |                                                    |                                                                                                    |                                 |                |                                 |
|         |                                                                                                    | 2011 posts 🗰                                                                                                    |                                                                                                    |                |                                                                                                    | 1                                                  | <ul> <li>⑦ IE 1,422 	□ 28,431</li></ul>                                                                                                    |                                 |                |                                 |
|         |                                                                                                    | 2010 posts (112)                                                                                                    |                                                                                                    |                |                                                                                                    |                                                    | A IE 1,133 ₪ 17,854 ∅<br>2011<br>Jan 01, 2011 by Bee                                                                                                    |                                 |                |                                 |
|         |                                                                                                    | 2009 Posts 1229                                                                                                    |                                                                                                    |                |                                                                                                    | Alten                                              | 습 IE 1.324 @ 19.999 ↔<br>nate Strategies: An Experimental<br>Jan 01: 2010 by Waterhous                                                                                                    |                                 |                |                                 |
|         |                                                                                                    | 2008 posts 1 🕮                                                                                                    |                                                                                                    |                |                                                                                                    |                                                    | <ul> <li>A i≡ 1,043</li></ul>                                                                                                    |                                 |                |                                 |
|         |                                                                                                    | 2007 posts 7                                                                                                    |                                                                                                    |                |                                                                                                    |                                                    | A IE 723 (€ 8,281 %)<br>something to share<br>Jan 01, 2008 by choke                                                                                                    |                                 |                |                                 |
|         |                                                                                                    | 2004 - 2006 posts 🗃                                                                                                    |                                                                                                    |                |                                                                                                    |                                                    | A III (a) 2.853 ↔<br>Speed of gain?<br>Dec 30, 2006 by Confused                                                                                                    |                                 |                |                                 |
|         |                                                                                                    | "Introductions" Thread fre<br>This thread was pinned to the te<br>Joined during that period and b                                                                                                    | op of the ATDT Forum fo                                                                                         |                | ed)      o     the stories of many of our members                                                                                                    | who                                                |                                                                                                    |                                 |                |                                 |
|         |                                                                                                    |                                                                                                    |                                                                                                    |                |                                                                                                    |                                                    |                                                                                                    |                                 |                |                                 |
|         |                                                                                                    | English - 0 21 users online                                                                                                    |                                                                                                    | om Search of   | F.E.A.S.T. and Forum C                                                                                                    | ontent:                                            |                                                                                                    |                                 |                |                                 |
|         | Geogle Custom Search                                                                                                    |                                                                                                    |                                                                                                    |                |                                                                                                    |                                                    |                                                                                                    |                                 | ٩              |                                 |
|         | Support FEAST<br>F.E.A.S.T. Families Empowered and Sup<br>Disorders is a 501(03 chartable organi<br>Around the Dinner Table forum as a FR<br>loved-one with an eating disorder. | zation committed to maintaining the<br>EE service for any caregiver of a<br>ate                                                                                                    | Address<br>P.O. Box 1281<br>Warrenton, VA 20188                                                                 | USA C          | Phone<br>JS: +1 855-50-FEAST<br>Canada: 11 647-247-1339<br>Mustralia: +61 731886675<br>JK: +44330820031<br>sratek +972 23748988<br>Jew Zealand: +64 98875172 | and caregivers<br>disorders. Info<br>represent the | pensored by F.E.A.S.T. an organization of parent<br>of parents of all ages with ancreak. Julinia, an<br>rmation and advice given on this forum does no<br>objective compoint of $E.E.A.S.T.$ or its volunteers an<br>place, professional consultation. | d other eating<br>t necessarily |                |                                 |
| WTadmin | F.EA.S.T. is registered as a nonprofit organization under section 50 (rick) of the United States internal Revenue Code.                                                         |                                                                                                    |                                                                                                    |                |                                                                                                    |                                                    |                                                                                                    |                                 |                |                                 |

## What do the Icons mean?

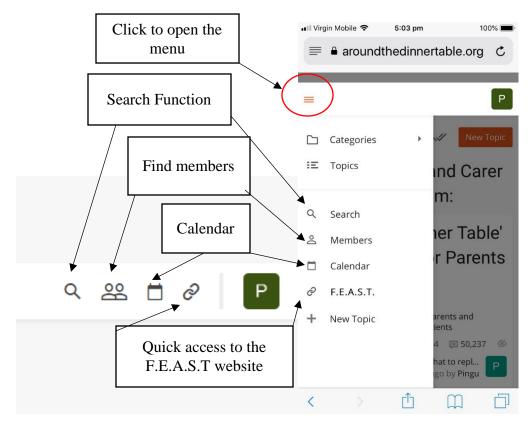

## Starting your own Topic and replying to Topics

Please click on a forum first. Most posts are in Around the Dinner Table Online Forum for Parents and Carers

| F·E·A·S·T                          | Welcome to FE.A.S.T's Around The Dinner Table forum. This is a free service provided for parents of those suffering from eating disorders. It is moderated by kind, experienced, parent to use the forum and how to find resources to help you support your family member. This forum is for parents of patients with all eating disorder diagnoses, all ages, around the world.<br>Join these conversations already in progress:<br>• Road To Recovery-Stories of those<br>• Events for Parents and Caregivers Around the World<br>• Free FE.A.S.T Conference Videos<br>Visit the F.E.A.S.T website for information and support.<br>If you need help using the forum please reach out to one of the moderators (listed below), or email us at bronven@feast-ed.org. | To start a New<br>Topic click on<br>New Topic |
|------------------------------------|----------------------------------------------------------------------------------------------------|-----------------------------------------------|
|                                    | in to read te 'Online Forum for Parents and Carers                                                                                                    |                                               |
| Choose a Top<br>and reply<br>Topic | to that                                                                                                    | -                                             |
|                                    | 후 <u>EVENTS FOR PARENTS AND CAREGIVERS AROUND THE WORLD</u><br>UK Dunstable 7th June 2019 free parents/ carers work shop. Initially posted by hopeful_mum here is the link                                                                                                    |                                               |
|                                    | IL <u>© FORUM WELCOME AND USER GUIDE</u><br>Welcome to the forum. Please make use of this handy guide if you are not sure how to post.<br>2atdt. directionsJuly2018-min.pdf                                                                                                    |                                               |
|                                    | Taiking about AN - what to reply?<br>To be honest I really struggled with that. I tried to just ignore them but it took the fl 15 years before i just MP © 8 © 178 O th<br>snapped and said I am not doing this                                                                                                    |                                               |

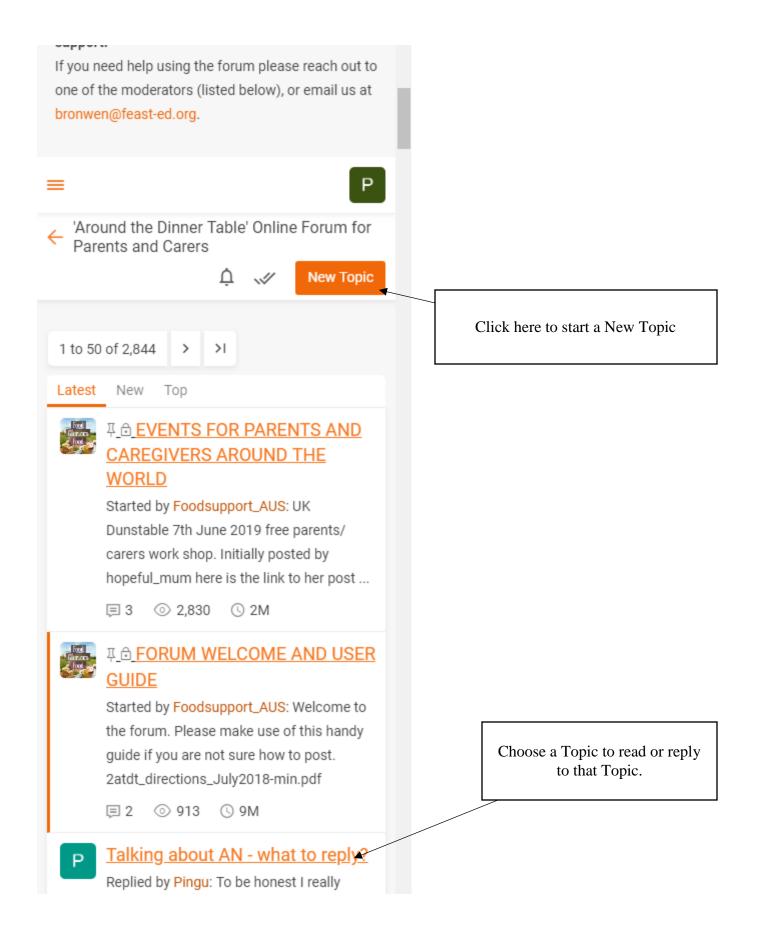

When you click on "New Topic" in the upper right corner, you will be directed to this screen:

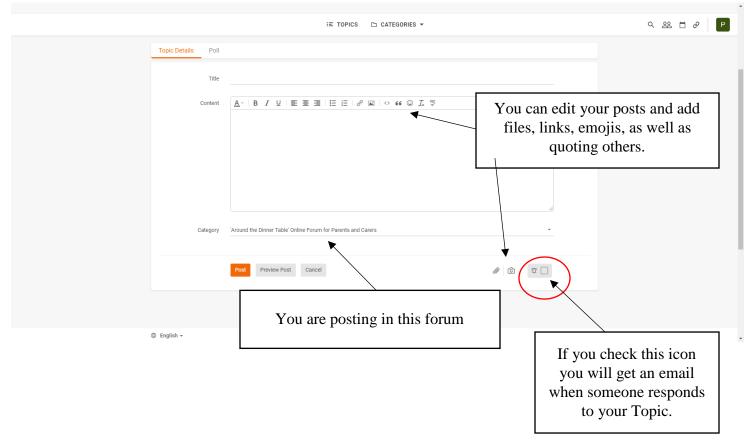

Give your topic a title in the subject line and then type your message in the large open box. For your first entry, it is a good idea to introduce yourself by describing your child's case and giving us some general details:

- Age and gender of sufferer
- Diagnosis if known
- Duration of sickness
- Treatment methods so far

Then ask your questions; we know you have a few.

Remember that Around the Dinner Table is a searchable forum and anything you write is visible to anyone who looks. Be discrete in naming names.

You can spell check and preview your post to see how it will look on the forum screen. Note that "Preview Post" does not make your posting appear on the forum yet.

When you are satisfied, click on "Post Message" to post your new topic on the forum.

| Title Content   ▲ ·   B I U E E I ·     A ·   B I U E E I ·     A ·   B I U E E I ·     ·     A ·   B I U E E E I ·     A ·   B I U E E E I ·     ·     ·     ·     ·     ·     ·     ·     ·     ·     ·     ·     ·     ·     ·     ·     ·     ·     ·     ·     ·     ·     ·     ·     ·     ·     ·     ·     ·     ·     ·     ·     ·     ·     ·     ·     ·     ·     ·     ·     ·     ·     ·     ·     ·     ·     · | Topic Details Poll                                                                   |            |
|----------------------------------------------------------------------------------------------------|--------------------------------------------------------------------------------------|------------|
| ▲ •   B I U E E E I ▼         ▲ •   B I U E E E I ▼         ✓         Category         'Around the Dinner Table' Online Forum for ▼         Post         Preview Post         Cancel                                                                                                    | Title                                                                                |            |
| ▲ •   B I U E E E I ▼         ▲ •   B I U E E E I ▼         ✓         Category         'Around the Dinner Table' Online Forum for ▼         Post         Preview Post         Cancel                                                                                                    |                                                                                      |            |
|                                                                                                    | Content                                                                              |            |
| Category<br>'Around the Dinner Table' Online Forum for •<br>Post<br>Preview Post<br>Cancel                                                                                                    | $\underline{A}_{\bar{}} \mid B  I  \underline{\lor} \mid \underline{\Xi} \equiv \Xi$ | ∃ ▼        |
| Category<br>'Around the Dinner Table' Online Forum for •<br>Post<br>Preview Post<br>Cancel                                                                                                    |                                                                                      |            |
| Category<br>'Around the Dinner Table' Online Forum for •<br>Post<br>Preview Post<br>Cancel                                                                                                    |                                                                                      |            |
| Category<br>'Around the Dinner Table' Online Forum for •<br>Post<br>Preview Post<br>Cancel                                                                                                    |                                                                                      |            |
| Category<br>'Around the Dinner Table' Online Forum for •<br>Post<br>Preview Post<br>Cancel                                                                                                    |                                                                                      |            |
| Category<br>'Around the Dinner Table' Online Forum for •<br>Post<br>Preview Post<br>Cancel                                                                                                    |                                                                                      |            |
| Category<br>'Around the Dinner Table' Online Forum for •<br>Post<br>Preview Post<br>Cancel                                                                                                    |                                                                                      |            |
| 'Around the Dinner Table' Online Forum for   Post Preview Post Cancel                                                                                                    |                                                                                      |            |
| Post<br>Preview Post<br>Cancel                                                                                                    |                                                                                      | orum for 🔻 |
| Preview Post<br>Cancel                                                                                                    |                                                                                      |            |
| Preview Post<br>Cancel                                                                                                    |                                                                                      |            |
| Cancel                                                                                                    | Post                                                                                 |            |
|                                                                                                    | Preview Post                                                                         |            |
| Ø 🙆                                                                                                    | Cancel                                                                               |            |
|                                                                                                    | <i>(</i> )                                                                           | ΰ.         |

The mobile version is very similar.

## **Replying to a Topic**

When you open a Topic you will be taken to the place you last read that topic. Unread posts are marked by an orange dot. You can reply on any page but it is best to read to the end before replying.

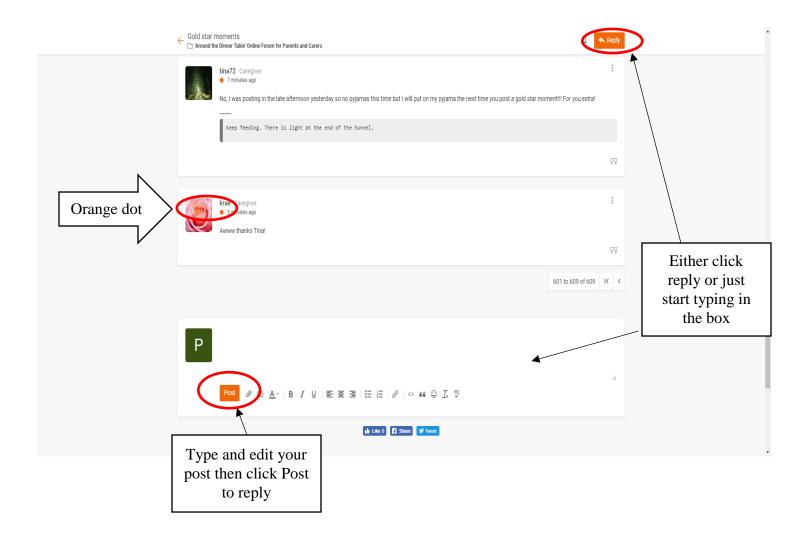

|                                                                                                    | his today - I'm nearly broke<br>Re Dinner Table' Online Forum for P                                                                                                    | Parents                                                    | • |  |
|----------------------------------------------------------------------------------------------------|----------------------------------------------------------------------------------------------------|------------------------------------------------------------|---|--|
|                                                                                                    | Ļ 🖉 🤇                                                                                                    | Reply                                                      |   |  |
| 'soft' parent.                                                                                                   | ch can look like me being<br>Still, it wasn't too bad, m<br>aast occasions.                                                                                                    |                                                            |   |  |
| the night aga<br>sugar is mak<br>think about v<br>and fat and p<br>not sure. I n<br>course but a<br>fat I'm wond | to have snacks in the mid-<br>ain, I'm wondering if all thi<br>king her more hungry. I new<br>whether she needs more p<br>berhaps less refined sugai<br>nean I'm glad she's eating<br>Ithough I'm happy with all<br>ering if the sugar is affect<br>ving her too much in the v<br>s. | s<br>ed to<br>protein<br>r. I'm<br>y of<br>the<br>ting her |   |  |
|                                                                                                    |                                                                                                    | 99                                                         |   |  |
|                                                                                                    | 1,901 to 1,925 of 1,925                                                                                                    | K <                                                        | 5 |  |
|                                                                                                    |                                                                                                    |                                                            |   |  |

The phone version is very similar. No Orange dot though.

Any time after you have posted, you can Edit or Delete your own posts by using the three dots to the right of your posts. If you Delete the first post of any Topic it deletes the whole Topic.

Your posts are visible and searchable—keep this in mind while posting. While details of your child's illness help other members to help you, be aware that professionals and sufferers also lurk on our forum.

If you can't find your post or Topic, there's a good chance that it has drifted down the list. Try looking back through a few pages, or go to your profile and open it to see your posts. You can also subscribe to a topic (as mentioned before), or search for it under the topic name or author username.

If you would like to contact a member privately, click on the username to send an e-mail (if they have made that available). We call this a "backchannel" conversation .

| Name I am a (type of caregiver) | <image/> <section-header><section-header></section-header></section-header> |                               |
|---------------------------------|-----------------------------------------------------------------------------|-------------------------------|
| Name I am a (type of caregiver) |                                                                             |                               |
| Name I am a (type of caregiver) |                                                                             | Click here for a dialogue box |
|                                 | Name                                                                        | and email                     |
| Parent/step-parent              |                                                                             | N                             |
| r drong ordp parone             | Parent/step-parent                                                          |                               |
| Country                         |                                                                             |                               |
| Canada                          | Canada                                                                      |                               |

If you need assistance you can always contact the Lead moderator – via email at the top of every page, or any of the other Moderators by clicking on the link at the bottom of each forum where it says X moderators.

Welcome to the forum. We hope you find a place of support and friendship during this difficult time.